#### Computer Programming

Introduction. Recursion

Marius Minea

[marius@cs.upt.ro](mailto:marius@cs.upt.ro)

[http://www.cs.upt.ro/˜marius/curs/cp/](http://www.cs.upt.ro/~marius/curs/cp/)

23 September 2014

# The C programming language

developed in 1972 at  $AT&T$  Bell Laboratories by Dennis Ritchie together with the UNIX operating system and its tools (C first developed under UNIX, then UNIX was rewritten in C) Brian Kernighan, Dennis Ritchie: The C Programming Language (1978)

Mature language, but still evolving ANSI C standard, 1989 (American National Standards Institute) then ISO 9899 standard (versions: C90, C99, C11 - current)

## The C programming language

developed in 1972 at  $AT&T$  Bell Laboratories by Dennis Ritchie together with the UNIX operating system and its tools (C first developed under UNIX, then UNIX was rewritten in C) Brian Kernighan, Dennis Ritchie: The C Programming Language (1978)

Mature language, but still evolving ANSI C standard, 1989 (American National Standards Institute) then ISO 9899 standard (versions: C90, C99, C11 - current)

#### Why use C?

versatile: direct access to data representation, freedom in working with memory, good hardware interface mature, large code base (libraries for many purposes) efficient: good compilers that generate compact, fast code WARNING very easy to make errors !

## Computations, functions, and programs

#### A program

reads input data processes them (through (mathematical) computations) writes (produces) results

## Computations, functions, and programs

#### A program

reads input data processes them (through (mathematical) computations) writes (produces) results

In mathematics, computations are expressed by *functions*: we  $k$ *now* predefined functions (sin, cos, etc.) we *define* new functions (for the given problem) we *combine* functions into more complex computations

In programming, we use functions in a similar way.

Think about functions you can reuse ! Splitting into functions helps *manage complexity* !

## Functions in mathematics and C

Squaring for integers:

$$
sqr : \mathbb{Z} \to \mathbb{Z}
$$

$$
sqr(x) = x \cdot x
$$

function function parameter type name type and name **int** sqr(**int** x) { **return** x \* x; }

#### Functions in mathematics and C

Squaring for integers:

```
sar : \mathbb{Z} \rightarrow \mathbb{Z}sqr(x) = x \cdot xfunction
function
parameter
                                type
                                         name
                                                  type and name
                                    int sqr(int x)
                                    {
                                       return x * x;
                                    }
```
A function definition contains:

the function *header*, specifying: the type (range) of function values (int), function name (sqr) and parameters (the integer  $x$ ) the function  $body$ , within  $\{ \}$ : here, the (return) statement, with an *expression* that gives the function value from its parameters

There are precise *rules* for writing in the language (the *syntax*): language elements are written in a given *order*; separators are used to precisely delimit them:  $( )$  ; { }

## Another function

Squaring for reals:

```
sqrf : \mathbb{R} \to \mathbb{R}sqrt(x) = x \cdot xfloat sqrf(float x)
                                 {
                                    return x * x;
                                 }
```
Another function domain and range (reals)  $\Rightarrow$  a different function even the \* operator is now defined on a different set (type) To distinguish it from sqr in the same program, it needs a different name.

## Another function

Squaring for reals:

```
sarf : \mathbb{R} \to \mathbb{R}sqrt(x) = x \cdot xfloat sqrf(float x)
                                 {
                                    return x * x;
                                 }
```
Another function domain and range (reals)  $\Rightarrow$  a different function even the \* operator is now defined on a different set (type) To distinguish it from sqr in the same program, it needs a different name.

int and float denote types.

A type is a set of values together with a set of operations allowed for these values.

For reals, it is preferable to use the type double (double precision) (used by library functions: sin, cos, exp, etc.)

#### Integers and reals

Numeric types differ in C and mathematics.

In mathematics:  $\mathbb{Z} \subset \mathbb{R}$ , both are infinite.  $\mathbb R$  is uncountable.

In C: int, float, double are finite (have limited range); reals have finite precision.

Important to remember this! (overflows, precision loss)

The type of numeric *constants* depends on their writing 2 is an integer, 2.0 is a real scientific notation for reals: 1.0e-3 instead of 0.001 writing 1.0 or 1. is equivalent, same for 0.1 and .1

## Mathematical operators

 $+$  -  $*$  /

Multiplication is written explicitly !

we can't write  $2x$ , but  $2 * x$  (or  $x * 2$ )

Some operators have different meanings (and results!) for integers and reals:

Integer division has an *integer result* !!! (division with remainder)

7 / 2 is 3, but 7.0 / 2.0 is 3.5

 $-7$  / 2 is  $-3$ . likewise  $-(7$  / 2)

(integer division truncates towards zero)

### Mathematical operators

 $+ - * /$ 

Multiplication is written explicitly !

we can't write  $2x$ , but  $2 * x$  (or  $x * 2$ )

Some operators have different meanings (and results!) for integers and reals:

Integer division has an integer result !!! (division with remainder)

7 / 2 is 3, but 7.0 / 2.0 is 3.5

$$
-7 / 2
$$
 is  $-3$ , likewise  $-(7 / 2)$ 

(integer division truncates towards zero)

The *modulo* operator % is only defined for integers.

9 / 5 = 1 9 % 5 = 4 9 / -5 = -1 9 % -5 = 4 −9 / 5 = −1 | −9 % 5 = −4 | −9 / −5 = 1 | −9 % −5 = −4

The sign of the remainder is the same as the sign of the dividend. Rule for integer division:  $a = a / b * b + a % b$ 

Keywords: have a predefined meaning (cannot be changed) Examples: statements (return), types (int, float, double)

Keywords: have a predefined meaning (cannot be changed) Examples: statements (return), types (int, float, double) Identifiers (e.g. sqr, x) chosen by the programmer to name functions, parameters, variables, etc.

An identifier is a sequence of characters comprised of letters (upper and lower case), underscore \_ and digits which does not start with a digit and is not a keyword.

Examples:  $x3$ , a12 34, exit, main, printf, int16 t

Keywords: have a predefined meaning (cannot be changed) Examples: statements (return), types (int, float, double) Identifiers (e.g.  $sqr$ , x) chosen by the programmer to name functions, parameters, variables, etc.

An identifier is a sequence of characters comprised of letters (upper and lower case), underscore \_ and digits which does not start with a digit and is not a keyword.

Examples: x3, a12\_34, \_exit, main, printf, int16\_t

#### **Constants**

integer:  $-2$ ; floating point: 3.14; character: 'a', string: "a"

Keywords: have a predefined meaning (cannot be changed) Examples: statements (return), types (int, float, double) Identifiers (e.g. sqr, x) chosen by the programmer to name functions, parameters, variables, etc.

An identifier is a sequence of characters comprised of letters (upper and lower case), underscore \_ and digits which does not start with a digit and is not a keyword.

Examples: x3, a12\_34, \_exit, main, printf, int16\_t

**Constants** 

integer: -2; floating point: 3.14; character: 'a', string: "a"

Punctuation signs, with various meanings:

- \* is an operator
- ; terminates a statement

parantheses ( ) around an expression or function parameters braces { } group declarations or statements

```
Example: the discriminant of a quadratic equation:
a \cdot x^2 + b \cdot x + c = 0float discrim(float a, float b, float c)
{
  return b * b - 4 * a * c:
}
```
Between the parantheses ( ) of the function header there can be arbitrary comma-separated parameters, each with its own type.

## Function call (function evaluation)

So far, we have only *defined* functions, without using them. The value of a function can be *used* in an expression. Syntax: like in mathematics:  $function(param, param, \dots, param)$ Example: in the discriminant, we could use the sqrf function: return sqrf $(b) - 4 * a * c$ ;

## Function call (function evaluation)

So far, we have only *defined* functions, without using them. The value of a function can be *used* in an expression. Syntax: like in mathematics:  $function(param, param, \dots, param)$ Example: in the discriminant, we could use the sqrf function: return sqrf $(b) - 4 * a * c$ ; Or, using the previously defined sqr function we can define:

```
int cube(int x)
{
 return x * sqr(x);}
```
## Function call (function evaluation)

So far, we have only *defined* functions, without using them. The value of a function can be *used* in an expression. Syntax: like in mathematics:  $function(param, param, \dots, param)$ Example: in the discriminant, we could use the sqrf function:

return sqrf $(b) - 4 * a * c$ ;

Or, using the previously defined sqr function we can define: **int** cube(**int** x) {  $return x * sqr(x);$ 

}

IMPORTANT: In C, any identifier must be *declared before use* (we must know what it represents, including its type)  $\Rightarrow$  The above examples assume that sqrf and sqr are defined before discrim and cube respectively in the program.

# A first C program

```
int main(void)
{
 return 0;
}
```
The smallest program: it does not do anything!

Any program contains the *main* function and is executed by calling it at program start. In main, other functions may be called.

Here, main does not have any parameters  $(void)$ void is a keyword for the empty type (without any element)

main returns an integer, interpreted as exit status by the operating system:

 $0 =$  successful termination,  $\neq 0$  is an error code

## A commented program

```
/* This is a comment */
int main(void) // comment to end of line
{
  /* This is a comment spanning several lines
    usually, the program code would be here */
  return 0;
}
Programs may contain comments, placed between /* and */
or starting with // until (and excluding) the end of the line
Comments are stripped by the preprocessor.
They have no effect on code generation or program execution.
```
## A commented program

```
/* This is a comment */
int main(void) // comment to end of line
{
  /* This is a comment spanning several lines
    usually, the program code would be here */
  return 0;
}
Programs may contain comments, placed between /* and */
or starting with // until (and excluding) the end of the line
Comments are stripped by the preprocessor.
They have no effect on code generation or program execution.
```
#### Programs should be commented

so a reader can understand (including the writer, at a later time) as documentation (may specify functionality, restrictions, etc.) explain function parameters, result, local variables specify preconditions, postconditions, error behavior

```
Printing (writing)
```

```
#include <stdio.h>
int main(void)
{
  printf("hello, world!\n"); // prints a text
  return 0;
}
printf (from "print formatted"): a standard library function
  is NOT a statement or a keyword
  is called here with one string parameter
  string constants are written with double quotes " "
\n denotes the newline character
```

```
Printing (writing)
```

```
#include <stdio.h>
int main(void)
{
  printf("hello, world!\n"); // prints a text
  return 0;
}
printf (from "print formatted"): a standard library function
  is NOT a statement or a keyword
  is called here with one string parameter
  string constants are written with double quotes " "
\n denotes the newline character
```
The first line is a *preprocessing directive*, it includes the stdio.h header file which contains the *declarations* of the standard input/output functions

 $Declaration = type$ , name, parameters: needed to use the function Implementation (compiled object code): in a *library* which is linked at compile-time, loaded at execution time

## Printing numbers

```
#include <math.h>
#include <stdio.h>
int main(void)
{
 print(f("cos(0) = "));printf("%f", cos(0));return 0;
}
                             #include <stdio.h>
                             int sqr (int x) { return x * x; }
                             int main(void)
                             {
                              printf("2 times -3 squared is");
                              printf("%d", 2 * sqr(-3));
                              return 0;
                             }
```
To print the value of an expression, printf takes two arguments:

– a character string (format specifier):

%d or %i (decimal integer), %f (floating point)

– the expression, whose type must be compatible with the specified one (programmer must check ! compiler may warn or not)

Sequencing: in function, statements are executed in textual order But: return statement ends function execution (no further statement is executed)

#### Functions defined by cases

$$
abs: \mathbb{Z} \to \mathbb{Z} \qquad abs(x) = \begin{cases} x & x \ge 0 \\ -x & \text{otherwise } (x < 0) \end{cases}
$$

The function value is not given by a *single* expression, but by one of two different expressions  $(x \text{ or } -x)$ , depending on a condition  $(x > 0)$ 

 $\Rightarrow$  need a language construct that to *decide* which expression to evaluate, based on a *condition* (true/false)

## The conditional operator ? :

Syntax of conditional expression: condition ? expr1 : expr2  $-$  if the condition is true, only expr1 is evaluated, its value becomes the result of the entire expression

 $-$  if the condition is false, only  $exp 2$  is evaluated and its value becomes the value of the expression

**int** abs(**int** x) { **return**  $x \ge 0$  ?  $x : -x$ ; // unary minus operator } Comparison operators: == (equality), != (different),  $\langle \cdot, \cdot \rangle =$ IMPORTANT! The equality test in C is  $==$  and not simple  $=$ !!! Note: abs exists as standard function, declared in stdlib.h

#### Functions defined by several cases

$$
sgn : \mathbb{Z} \to \{-1, 0, 1\} \qquad sgn(x) = \begin{cases} -1 & x < 0 \\ 0 & x = 0 \\ 1 & x > 0 \end{cases}
$$

The conditional operator has only one condition, and two branches But: either of the expressions can be arbitrarily complex  $\Rightarrow$  must decompose the decision based on the value of x  $\Rightarrow$  decompose into smaller subproblems: key in problem solving

We rewrite the function with a single decision at any given point:

$$
sgn(x) = \begin{cases} \text{if } x < 0 & -1 \\ \text{else } (x \ge 0) & \begin{cases} \text{if } x = 0 & 0 \\ \text{else } (x > 0) & 1 \end{cases} \end{cases}
$$

## Writing the case-based function in C

$$
sgn(x) = \begin{cases} \text{if } x < 0 & -1 \\ \text{else } (x \ge 0) & \begin{cases} \text{if } x = 0 & 0 \\ \text{else } (x > 0) & 1 \end{cases} \end{cases}
$$

```
int sgn (int x)
{
 return x < 0 ? -1
    : x == 0 ? 0 : 1;
}
```
We can group arbitrarily many conditional operators ? : expr1 and expr2 can be in turn conditional expressions A correctly written expression has a : for any ? (think of : as linking a pair of answers)

## Decomposing into simpler problems

The minimum of two numbers is easily written:

```
double min2(double x, double y)
{
 return x < y ? x : y;
}
```
For the minimum of three numbers, the comparisons multiply:

$$
min3(x, y, z) = \begin{cases} \text{if } x < y \\ \text{else } (x \geq z) \end{cases} \begin{cases} \text{if } x < z \\ \text{else } (x \geq z) \end{cases} \begin{cases} \text{if } x < z \\ \text{else } (x \geq z) \end{cases}
$$

#### Decomposing into simpler problems

The minimum of two numbers is easily written:

```
double min2(double x, double y)
{
 return x < y ? x : y;
}
```
For the minimum of three numbers, the comparisons multiply:

$$
min3(x, y, z) = \begin{cases} \text{if } x < y \\ \text{else } (x \geq z) \\ \text{else } (x \geq y) \end{cases} \begin{cases} \text{if } x < z \\ \text{else } (x \geq z) \\ \text{if } y < z \\ \text{else } (y \geq z) \end{cases} \begin{cases} x \\ y \\ z \end{cases}
$$

We notice the structure of min2 is repeated  $\Rightarrow$  can do it simpler: The result is the minimum between the minimum of the first two numbers and the third.  $\Rightarrow$  just apply min2 twice!

```
double min3(double x, double y, double z)
{
 return min2(min2(x, y), z); // or min2(x, min2(y,z))
}
```
Understanding the function call

```
This program computes 2^6 = (2 \cdot 2^2)^2#include <stdio.h>
int sqr(int x)
{
 printf("the square of %d is %d\n", x, x*x);
 return x * x;
}
int main(void)
{
  printf("2 to the 6th is \lambda \d\n", sqr(2 * sqr(2)));
 return 0;
}
```
What is the order of printed statements ?

the square of 2 is 4 the square of 8 is 64 2 to the 6th is 64

## C uses call by value

In C, function arguments are passed by value.

all function arguments are *evaluated* (their value is computed) values are assigned to the *formal parameters* (names from the function header)

then, function is called and executes with these values

This type of argument passing is named call by value

#### C uses call by value

In C, function arguments are passed by value.

all function arguments are  $evaluated$  (their value is computed) values are assigned to the *formal parameters* (names from the function header)

then, function is called and executes with these values This type of argument passing is named call by value

The program starts executing main. The first statement: printf("2 to the 6th is  $\sqrt{\frac{d}{n}}$ , sqr(2 \* sqr(2))); Before doing the call, printf needs the values of its arguments first argument: the value is known (a *string constant*) second argument: need to call sqr(2  $*$  sqr(2))  $BUT$ : the outer sqr also needs the value of its argument 2 \* sqr(2)  $\Rightarrow$  need to call sqr(2) first  $\Rightarrow$  call order: first sqr(2), then sqr(8), then printf

Errors in understanding function evaluation

C does NOT do the following (other languages might...)

Functions do NOT start execution without computer arguments printf would print 2 to the 6th is , then need the value it would call the outer sqr that writes the square of, then would need x

it would call sqr(2), write the square of 2 is 4, return 4, etc.

Errors in understanding function evaluation

C does NOT do the following (other languages might...)

Functions do NOT start execution without computer arguments printf would print 2 to the 6th is , then need the value it would call the outer sqr that writes the square of, then would need x

it would call sqr(2), write the square of 2 is 4, return 4, etc.

Function parameters are NOT substituted with expressions printf would call the outer sqr with the *expression*  $2 * \text{sqrt}(2)$ sqr(2) would be called twice for  $(2*sqrt(2))*(2*sqrt(2))$ 

 $\Rightarrow$  in C, a function computes with values, never with expressions

#### Recursion

From mathematics, we know recurrence relations for *sequences*:

arithmetic sequence:  $\begin{cases} x_0 = b \\ y = a \end{cases}$  (i.e.:  $x_n = b$  for  $n = 0$ )  $x_n = x_{n-1} + r$  for  $n > 0$ Example:  $1, 4, 7, 10, 13, \ldots$   $(b = 1, r = 3)$ 

From mathematics, we know recurrence relations for *sequences*:

arithmetic sequence:  $\begin{cases} x_0 = b \\ y = a \end{cases}$  (i.e.:  $x_n = b$  for  $n = 0$ )  $x_n = x_{n-1} + r$  for  $n > 0$ Example:  $1, 4, 7, 10, 13, \ldots$   $(b = 1, r = 3)$ 

geometric sequence:  $\begin{cases} x_0 = b \\ y_0 = x_0 \end{cases}$  (i.e.:  $x_n = b$  for  $n = 0$ )  $x_n = x_{n-1} \cdot r$  for  $n > 0$ Example:  $3, 6, 12, 24, 48, \ldots$   $(b = 3, r = 2)$ 

 $x_n$  is not computed directly, but step by step, using  $x_{n-1}$ .

From mathematics, we know recurrence relations for *sequences*:

arithmetic sequence:  $\begin{cases} x_0 = b \\ y = a \end{cases}$  (i.e.:  $x_n = b$  for  $n = 0$ )  $x_n = x_{n-1} + r$  for  $n > 0$ Example:  $1, 4, 7, 10, 13, \ldots$   $(b = 1, r = 3)$ 

geometric sequence:  $\begin{cases} x_0 = b \\ y_0 = x_0 \end{cases}$  (i.e.:  $x_n = b$  for  $n = 0$ )  $x_n = x_{n-1} \cdot r$  for  $n > 0$ Example:  $3, 6, 12, 24, 48, \ldots$   $(b = 3, r = 2)$ 

 $x_n$  is not computed *directly*, but *step by step*, using  $x_{n-1}$ .

 $|A$  notion is *recursive* if it is used in its own definition.

Exercise: write recurrences for:  $C_n^k$ , Fibonacci sequence, ...

Recursion is fundamental in computer science: it reduces a problem to a simpler case of the same problem

objects: a sequence is

a single element  $\bigcirc$  sequence

 $\sqrt{2}$ 

an element followed by a sequence

e.g. word (sequence of letters); number (sequence of digits)

 $\overline{\bigcap}$  $\circ$ 

Recursion is fundamental in computer science: it reduces a problem to a simpler case of the same problem

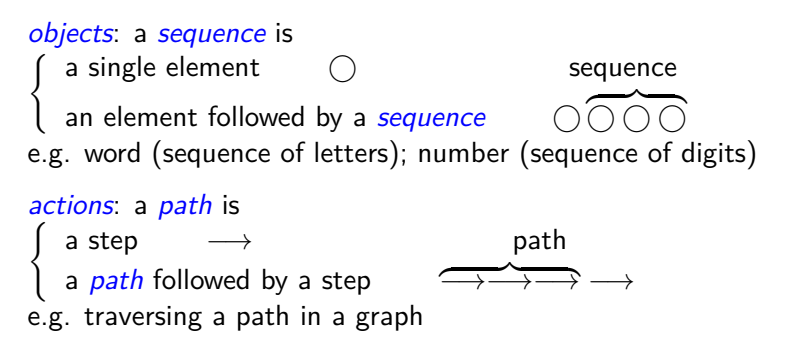

Recursion is fundamental in computer science: it reduces a problem to a simpler case of the same problem

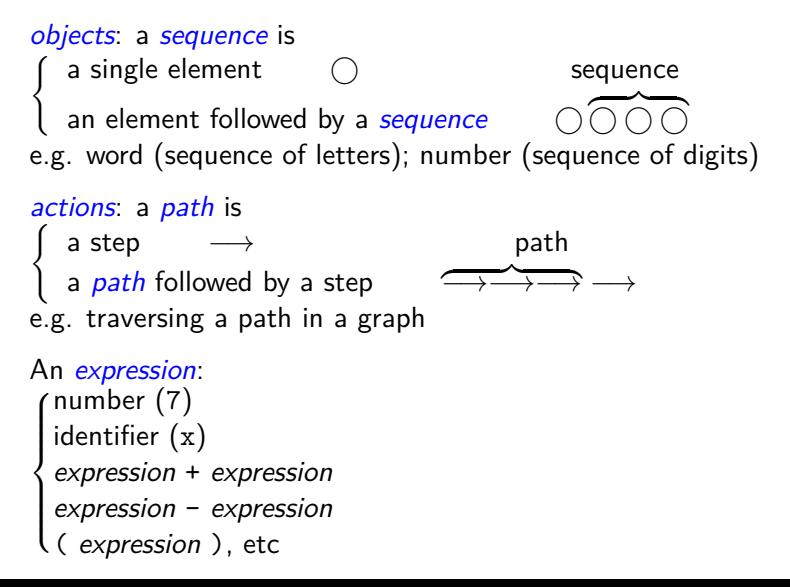

Example: power function

$$
x^n = \begin{cases} 1 & n = 0 \\ x \cdot x^{n-1} & \text{otherwise } (n > 0) \end{cases}
$$

```
#include <stdio.h>
double pwr(double x, unsigned n)
{
return n==0 ? 1 : x * pwr(x, n-1);
}
int main(void)
{
 printf("-2 raised to 3 = \frac{1}{\pi}, pwr(-2.0, 3));
 return 0;
}
```
Example: power function

$$
x^n = \begin{cases} 1 & n = 0 \\ x \cdot x^{n-1} & \text{otherwise } (n > 0) \end{cases}
$$

```
#include <stdio.h>
double pwr(double x, unsigned n)
{
return n == 0 ? 1 : x * pwr(x, n-1);
}
int main(void)
{
 printf("-2 raised to 3 = \frac{1}{\pi}, pwr(-2.0, 3));
  return 0;
}
```
unsigned: type of nonnegative integers (natural numbers)

The *header* of pwr is a *declaration* of the function so it can be used in its own function body (recursive call)

Even if we write  $pwr(-2, 3)$ ,  $-2$  (int) will be *converted* to float (the type declared for each parameter is known)

## The mechanism of a recursive call

```
The pwr function does two computations:
- a test (n == 0 ? base case ?) if so, return 1
– else, a multiply; the right operand requires a new recursive call
           pwr(5, 3)
                 call↓ ↑125
                     5 * pwr(5, 2)call\downarrow ↑25
                               5 * pwr(5, 1)call↓ ↑5
                                         5 * pwr(5, 0)call↓ ↑1
                                                    1
```
## The mechanism of a recursive call

In the recursive computation of the power function:

Every call makes a new call, until the base case it reached

Every call executes *the same code*, but with *other data* (own values for parameters)

When reaching the base case, all started calls are still *unfinished* (each has to perform the multiplication with the result of the call)

Returning is done *in opposite order* of the calls (call with exponent 0 returns, then the one with exponent 1, etc.)